# **Визуализация инженерных расчетов в виртуальной реальности**

Илья Евдокимов, VRConcept, [ievdokimov@vrconcept.net](mailto:ievdokimov@vrconcept.net)

Денис Захаркин, VRConcept[, dzakharkin@vrconcept.net](mailto:dzakharkin@vrconcept.net)

Антон Лебедев, VR Concept, [alebedev@vrconcept.net](mailto:alebedev@vrconcept.net)

### **Аннотация**

В статье описывается общий подход к созданию систем визуализации инженерных моделей и результатов инженерных расчётов в системе виртуальной реальности VRConcept. Подход сочетает использование двух различных открытых систем компьютерной графики OpenSceneGraph (OSG) и VisualToolKit (VTK). При этом, вычислительнозатратные операции с инженерными данными выполняются в системе VTK. С её помощью ведётся работа в направлении разработки инструментов анализа при работе с моделями в реальном времени.

*Ключевые слова: CAE, компьютерная графика, виртуальная реальность*

## **Статья**

В повседневной деятельности инженер, проектировщик или промышленный дизайнер постоянно сталкиваются с требованием внешней оценки качества выполненной работы и её соответствия заданным критериям. В большинстве случаев для успешной апробации конструктивных решений, отвечающих определённым эргономическим качествам, служат разнообразные макеты или прототипы, создаваемые синхронно с чертежами изделия. В ряде случаев, например в автомобильной, авиационной, судостроительной промышленности, изготовление макетов является источником дополнительных финансовых рисков, не смотря на то, что оно направлено на повышение качества разработки и снижение издержек на проектирование в целом. Как правило, данные макеты изготавливались из простых и доступных материалов, например дерева. С развитием систем **виртуальной реальности (VR)**, стало возможно отказаться частично или полностью от создания макетов.

В попытке полностью охватить все этапы проектирования и модернизации техники, разработчики прикладных инженерных систем (CAD/CAE/CAM) укрупняют программные комплексы, включая туда разнообразные дополнительные элементы, которые могут быть использованы инженером – конструктором на рабочем месте. Специфически, для CAE (computeraidedengineering), любая задача имеет три этапа: предобработка (препроцессинг), решение, пост-обработка (пост-процессинг). Все эти этапы реализуются в рамках одного рабочего места. В случае привлечения систем виртуальной реальности использование стандартных средств постобработки становится невозможным, а применение обычных способов оценки условий работы (например, с помощью монитора или листов бумаги с графическими данными) лишает возможности объективной оценки конструктивных решений при работе в системах виртуального прототипирования.

Конструкторские CAD-данные, и данные инженерных расчётов CAE имеют, как правило, разную природу и разные требования к исходным форматам, и, в конечном счете, при визуализации к ним предъявляются различные требования. Основной критерий визуализации CAD – реалистичность изображения конструкции, CAE – точность воспроизведения расчётных данных, удобство восприятия и получения новых данных о модели на основе имеющихся путём выбора их части или специальных операций. В ряде случаев, например, при решении инженерами аэродинамических задач, CAE-модель может нести в себе только минимум информации об объекте CAD, в таких случаях область интереса для визуализации находится в самом пространстве или состоянии модели среды, окружающей объект.

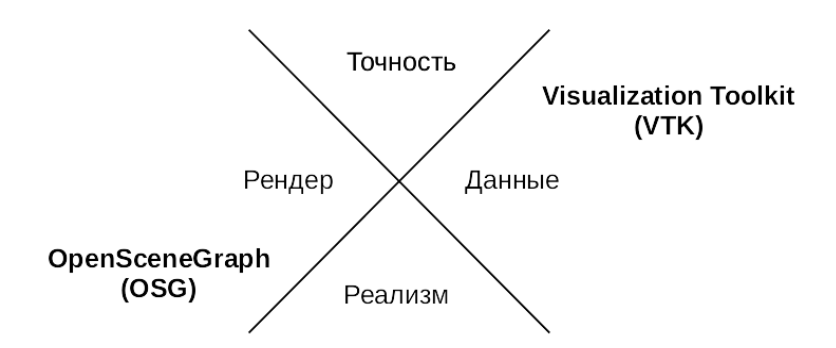

Рисунок 1: Особенности визуализации в инженерной практике

Исходя из того, что задачи САЕ и САD визуализации могут требовать одинаковых вычислительных в зависимости от ресурсов. конкретных условий. САЕ данные, как правило, обновляются с меньшей частотой по сравнению с данными о геометрии модели. Поэтому в VRConcept для построения визуализационной части системы виртуальной реальности был выбран OpenSceneGraph, являющийся тонкой оберткой вокруг OpenGL. В общем

выбранный метод цветового представления этих данных, настройки отображения (трансформация, прозрачность, яркость) [1]. Поэтому преобразование данных и рендеринг VTK объектов в OSG является техническим вопросом.

### Существующий набор инструментовможет быть

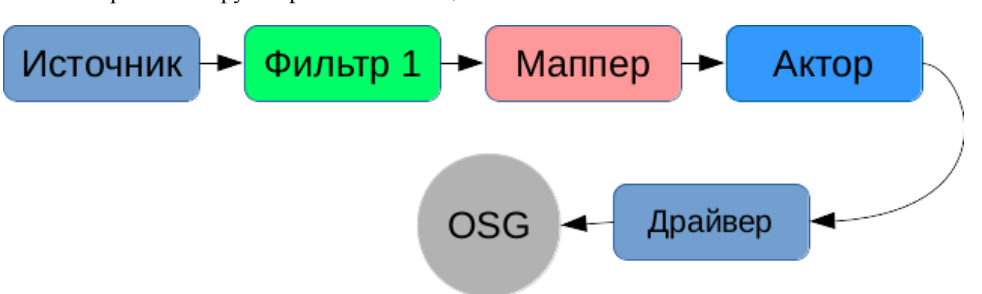

#### Рисунок 2: Схема организации потока САЕ-данных

случае задача виртуального прототипирования направлена на выявление "узких мест" при конструировании объектов в CAD (ComputerAidedDesign) - системах. Для этого был реализован функционал тесселяции и загрузки нативных форматов CAD систем.

Подход, разрабатываемый авторами в подсистеме VRConceptCAE, сочетает две системы OSG и VTK в одной (см. Рисунок 1), при этом VTK привлекается в качестве независимой вспомогательной системы для обработки и подготовки данных для визуализации. Такое разделение оправдано, потому что идеология "потока данных", реализованная в VTK, оптимальна с точки зрения получения производных данных из "сырых" данных вычислений, которые чаще всего не требуются в полном объёме, но должны быть вычислены, исходя из математических или физических соображений. При этом реализуется стандартная последовательность организации потока данных в VTK, которая представлена на рисунке 2.

В целом Актор VTK уже содержит всю необходимую информацию о модели: численные данные, ассоциированные с точками, линиями и полигонами, использован и для создания "виртуальных лабораторий", в которых состояние среды или материала изображается непосредственно и максимально близко к восприятию человека. Примером служить виртуальная может

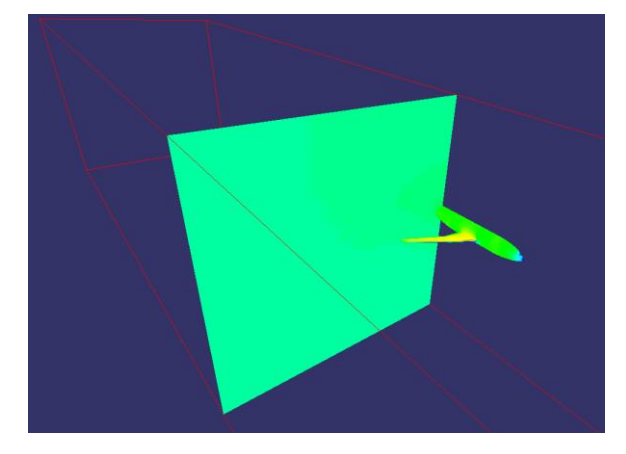

Рисунок 3: Общий вид окна VRConcept с загруженным доменом и сечением

аэродинамическая труба (см. Рисунок 3), или стенд для испытаний систем кондиционирования автомобилей или самолётов. При использовании таких перспективных методов визуализации, инженер непосредственно получает данные о состоянии газовой среды в замкнутом помещении, либо вблизи обтекаемого тела с помощью сечений, изоповерхностей, линий тока. Результаты вычислений программ конечно-элементного анализа, могут отображаться разнообразными способами поверхностной заливки. Визуализация деформаций в реальном масштабе, позволит конструктору оценить изменение геометрических размеров детали, а данные о напряжённо-деформированном состоянии детали в сечении позволят быстро оценить запас прочности конструкции. Весь разработанный комплекс в целом дополнит системы визуализации CAD – данных и повысит эффективность цифровых систем виртуального прототипирования.

1. William J. Schroeder, Lisa S. Avila, and William Hoffman. 2000. Visualizing with VTK: A Tutorial. *IEEE Comput. Graph. Appl.* 20, 5 (September 2000), 20-27. DOI=http://dx.doi.org/10.1109/38.865875